#### Lecture 11

#### **Modules**

Iztok Savnik, FAMNIT

May, 2023.

#### Literature

- Emmanuel Chailloux, Pascal Manoury, Bruno Pagano, Developing Applications With Objective Caml, O'REILLY & Associates, 2000 (Chapter 14)
- John Mitchell, Concepts in Programming Languages, Cambridge Univ Press, 2003 (Chapters 9)
- Michael L. Scott, Programming Language Pragmatics (3rd ed.), Elsevier, 2009 (Chapter 9)

# Outline

- 1.Concept of module
- 2.Module as compilation unit
- 3.Modules in C
- 4.Modules in Java
- 5.Modules in Ocaml
- 6.Module language
- 7.Functors

# Concept of module

- Modular program design allows for decomposition of programs in more program units, called modules
- Module can be developed independently from the other parts of system
	- Modules can be compiled separately
	- Programmer does not need source code to work with some module
- Module interface defines the values, types, classes and functions that module offers to the user
	- Interface hides the implementation details
	- All that programmer needs to know is defined in interface

### Modules

- Modules are defined for some concrete "entity"
	- Examples of entities: a physical device, an menu object, a data structure, a functional unit of an application, ...
- Module defines a data environment
	- Set of data structures used for modelling the entity
	- Usually one data structure represents the module
	- Later defined as: ADT (Abstract Data Type)
- Module defines a set of operations
	- Operations that work with entity
	- Operations are usually defined on ADT instances

# Modules

- Module developer has considerable freedom in module implementation
	- Implementation may change completely while module interface stays the same
		- Module user can not notice the difference
	- From the other point of view, programmer does not need to know the details about other parts of the system to implement some module
		- It suffices they know the interface
	- Module interface hides implementation details that developer does not want to share

# Abstract Data Types

- In some PLs, modules are the same as ADTs
	- OCaml, ML, Modula II, ...
- What is an abstract data type (ADT)?
	- Special kind of data type!
		- ADT stands for a set of abstract data structures
		- We have a set of operations defined on a given data structure
	- Mathematical model
		- Algebra view: structures + a set of operations [+ set of rules]
	- ADT is "abstract" because it gives an implementation independent view
		- Internal representation of an ADT is hidden from the client
		- Operations manipulate abstract structures
	- Classes can also be seen as implementations of ADTs

# Modules

- Units of compilation
	- Isolation of code into single conceptual unit
	- Weak module language
- Module language
	- Module language that is part of programming language
	- Programming constructs and concepts for definition of module implementation and interface
- Functors
	- Parametrized modules
	- Modules can be parameters of modules
	- Generic code

# Module as compilation unit

- Many programming languages use modules as the compilation unit
	- C, C++, Java, Scala, Erlang, ML, Ocaml, Pascal, Modula, Perl, Python
- Module is usually represented by one or two files (can also be more than two)
	- C, C++: header and implementation files (mod.h, mod.c)
	- Java, Scala packages: classes (files) in directory
	- ML, Ocaml: two files (ocaml) or module language
	- Erlang: one or more files
	- Perl, Python: separate files

### Modules in C

- Program code is split into separate files
	- Files with \*.c extension include parts of program
	- Files with \*.h extension define module interfaces
- Benefits of using C modules
	- Program is divided into logically meaningful components
	- Separate components can be compiled into separate object files (later linked into one program)
	- Module is computational unit defined around some well defined concept
		- Data structure (e.g., stack), physical devices (e.g., driver), ...

# C module:

set.h set.c

#ifndef SET\_H #define SET\_H /\* Constants \*/ #define SET LEN sizeof(set type) /\* Maximal length of a set \*/ #define SET\_MASK 0xffffffff /\* Mask for computing set op.  $*/$ #define MaxSetEl 30  $\frac{1}{2}$  max number of set elements. \*/ /\* SET type definition \*/ typedef struct set type { unsigned long lo; unsigned long hi; } set\_type; /\*----------------------- Exported functions -------------------------------\*/ extern set type\* set emp( set type  $*S$  ); extern set type\* set cpy( set type \*S, set type \*S1 ); extern set type\* set union( set type \*S, set type \*S1, set type \*S2 ); extern set type\* set intsc( set type \*S, set type \*S1, set type \*S2 ); extern set type\* set diff( set type \*S, set type \*S1, set type \*S2 ); extern set type\* set add( set type  $*S$ , int el ); extern set type\* set del( set type  $*S$ , int el ); extern boolean set elm( int el, set type  $*S$  ); extern boolean set subs( set type \*S1, set type \*S2 ); extern boolean set equ( set type \*S1, set type \*S2 ); extern int set card( set type  $*S$  ); extern boolean set next el( set type \*S, int cEl, int \*nEl ); extern void set print( set type \*S ); #endif /\* SET\_H \*/

```
#include <stdio.h>
#include "config.h" 
#include "set.h" 
/* Make set S empty */
set type* set emp( set type *S )
{
 (*S).lo = 0; (*S).hi = 0;
  return S;
}/*set_emp*/
/* S = S1; */set type* set cpy( set type *S, set type *S1 )
{
 (*S).lo = (*S1).lo;
  (*S).hi = (*S1).hi;
  return S;
}/*set_null*/
/* S = S1 + S2; */set type* set union( set type *S, set type *S1, set type *S2 )
{
  (*S).lo = (*S1).lo | (*S2).lo;
  (*S).hi = (*S1).hi | (*S2).hi;
  return S;
}
                                                                     ...
                                                                    /* S = S - \{el\}: */set type* set del( set type *S, int el )
                                                                     {
                                                                      if (el < 32) (*S).lo = (*S).lo & ((1 << el) \hat{ } SET MASK);
                                                                      Else (*S).hi = (*S).hi & ((1 << (el-32)) ^ SET MASK);
                                                                       return S;
                                                                     }
                                                                     /* Membership test. */
                                                                     boolean set elm( int el, set type *S )
                                                                     {
                                                                      if (el < 32) return (( (*S). lo & (1 << el)) > 0);
                                                                       else return (( (*S).hi & (1 << (el-32))) > 0);
                                                                     }
                                                                     /* Subsumption test. */
                                                                     boolean set subs( set type *S1, set type *S2 )
                                                                     {
                                                                       boolean Lo,Hi;
                                                                      Lo = (( (*S1).lo & (*S2).lo ) = (*S1).lo );
                                                                      Hi = (( (*S1).hi & (*S2).hi ) == (*S1).hi );
                                                                       return (Lo && Hi);
                                                                     }
```
#### Modules in Java

- Programs are organized as sets of packages
	- Members of a package are classes and interfaces
	- May include subpackages (recursively)
- Each package has its own set of names for classes and interfaces
	- Naming structure for packages is hierarchical
- If a set of packages is sufficiently cohesive, then packages may be grouped into a module.
	- Module can export some or all of its packages
	- Modul may depend (explicitely) on some other module
		- Then it can use packages from some other module

### Modules in Java

- Module declaration
	- A way to describe the relationships and dependencies of code that comprises application
	- module-info.java in module directory
- Module controls how its packages use other modules
	- By specifying dependences using requires
- Modules controls how other modules use its packages
	- Specifying which of its packages are exported using exports

#### Example: Java modules

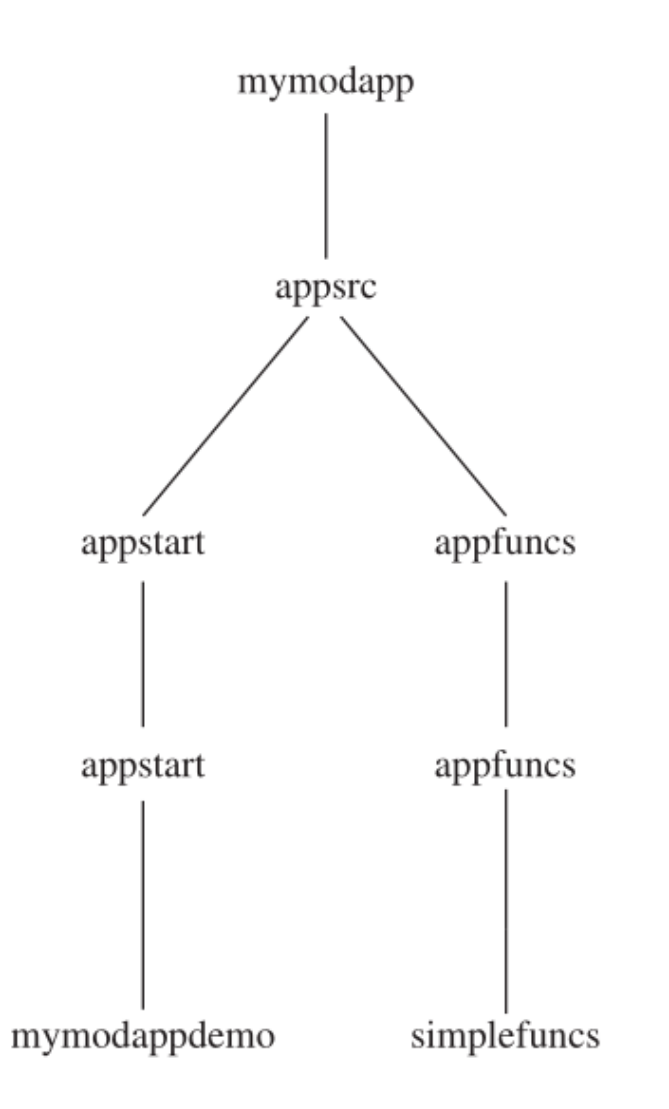

```
// Some simple math functions.
SimpleMathFuncs.java
                                              package appfuncs.simplefuncs;
appsrc\appfuncs\appfuncs\simplefuncs
                                              public class SimpleMathFuncs {
                                                // Determine if a is a factor of b.
module-info.javapublic static boolean is Factor (int a, int b) {
                                                  if (b\a) == 0) return true;
                                                  return false;
// Module definition for the functions module.
module appfuncs {
 // Exports the package appfuncs.simplefuncs.
                                                // Return the smallest positive factor that a and b have in common
 exports appfuncs.simplefuncs;
                                                public static int lcf(int a, int b) {
                                                 // Factor using positive values.
                                                  a = Math.abs(a);appsrc\appfuncs
                                                 b = Math.abs(b);int min = a < b ? a : b;
                                                  for(int i = 2; i <= min/2; i++) {
                                                    if(isFactor(i, a) && isFactor(i, b))
                                                      return i;
                                                 return 1;
                                               // Return the largest positive factor that a and b have in common.
                                               public static int gcf(int a, int b) {
                                                 // Factor using positive values.
                                                 a = Math. abs(a);b = Math.abs(b);int min = a < b ? a : b;
                                                 for(int i = min/2; i >= 2; i--) {
                                                   if (isFactor(i, a) & \& \& isFactor(i, b))return i;
                                                 return 1;
```
#### MyModAppDemo.java

```
appsrc\appstart\appstart\mymodappdemo
```
#### module-info.java

```
// Module definition for the main application module.
module appstart {
 // Requires the module appfuncs.
 requires appfuncs;
appsrc\appstart
```

```
// Demonstrate a simple module-based application.
package appstart.mymodappdemo;
import appfuncs.simplefuncs.SimpleMathFuncs;
public class MyModAppDemo {
 public static void main (String [] args) {
   if(SimpleMathFuncs.isFactor(2, 10))
      System.out.println("2 is a factor of 10");
   System.out.println("Smallest factor common to both 35 and 105 is " +
                       SimpleMathFuncs.lcf(35, 105));
   System.out.println("Largest factor common to both 35 and 105 is " +
                       SimpleMathFuncs.gcf(35, 105));
```
## Modules in Ocaml

- Basic form of modules in Ocaml is very similar to modules in programming language C
	- File with code has extension ".ml"
	- Interface is a file with extension ".mli"
	- Similarly to C, one Ocaml file can also represent module
- First example
	- Module is stored in file Stack1.ml
	- Stack implementation is based on lists
	- This is also part of standary library

```
type 'a t = \{ mutable c : 'a list \}exception Empty 
let create () = \{ c = [] \}let clear s = s.c < -1let push x = s.c < x :: s.clet pop s = match s.c with hd :: tl \rightarrow s.c \lt- tl; hd
                [] -> raise Empty
let length s = List. length s.c
let iter f s = List iter f s.c
```
# Modules in Ocaml

- Stack in the previous example is defined as abstract data type (abbr. ADT)
	- Module defines abstract data structure Stack1.t which is the center of module
	- First we create instance of Stack1.t and then we pass it as parameter to <u>every function</u> in module interface
	- ADTs share many similarities with classes in OO world
- Example of Stack module usage
	- Stack is created first
	- Using module functions
	- Code is stored in file Example1.ml

```
let s = Stack1.create();;Stack1.push 1 s; Stack1.push 2 s; 
Stack1.push 3 s;; 
let a = Stack1.pop sand b = Stack1.pop s
and c = Stack1.pop s
in Printf.printf "Stack elements: %i, %i, %i\n" a b 
c;;
```
# Modules in Ocaml

- Accessing components of module
	- Components can be accessed using dot notation
		- Module.identifier
	- Module components can be imported into some other environment
		- open Module;;
- Compilation
	- Program can be compiled using ocamlc compiler

\$ ocamlc -o example1 Stack1.ml Example1.ml \$ ./example1

```
open Stack1;;
let s = create();;push 1 s; push 2 s; push 3 s;; 
let a = pop s and b = pop sand c = pop sin Printf.printf "Stack elements: \ 
                %i, %i, %i\n" a b c;;
```
elements: 3, 2 and 1

#### Module interface

- In the case module does not have associated interface file then all components are public
- Interface is used to restrict the access to module
	- Public components are listed in interface
	- Values and functions are defined as
	- Types defined in interface are abstract
- Example of module interface
	- File "Stack1.mli"
	- Users of Stack1 module do not have access to type Stack1.t
	- Access to instances of Stack1.t is possible through functions

type 'a t exception Empty val create: unit -> 'a t val push: 'a -> 'a t -> unit val pop: 'a t -> 'a val clear : 'a t -> unit val length: 'a t -> int

val nom : type

# Linking modules and interfaces

- Module is composed of two parts
	- Implementation that includes definitions of types, variables and functions
	- Interface that includes declarations of definitions that are be visible from outside
		- Interface can declare a subset of definitions !
		- Module can include auxiliary types, values and functions
		- These functions are not accessible from outside of module
- Declarations must be consistent with definitions
	- Interface can restrict types of components
- Interface is separated from implementation
	- We can have more implementations as well as more than one interfaces

# Linking modules and interfaces

- Module is stored in Stack2.ml
- Implementation of stack with array
- Interface can stay the same
- Module user does not need to know that the implementation changed

```
type 'a t = \{ mutable sp : int; mutable c : 'a array \}exception Empty 
let create () = { sp=0 ; c = [||] }
let clear s = s.\text{sp} < 0; s.c \lt [||]
let size = 5let increase s v = s.c <- Array.append s.c (Array.make size v) 
let push x =if s.sp \geq = Array. length s.c then increase s x;
  s.c.(s.sp) < -x;s.sp \lt - s.sp + 1
let pop s =if s.sp = 0 then raise Empty
  else let () = s.\text{sp} < s.\text{sp-1} in s.c.(s.\text{sp})let length s = s.sp
let iter f s = for i = s.sp-1 downto 0 do f s.c.(i) done
```
# Linking modules and interfaces

- Example of linking one interface and two implementations
	- Stack1.mli and Stack2.mli are the same
		- In module language will will be able to reuse Stack1.mli
	- example{1|2}.ml differ solely in open Stack{1|2}

\$ ocamlc -o example1 Stack1.mli Stack1.ml example1.ml \$ ./example1 Stack elements: 3, 2, 1 \$ ocamlc -o example2 Stack2.mli Stack2.ml example2.ml \$ ./example2 Stack elements: 3, 2, 1

# Module language in Ocaml

- Module language is a subset of programming language constructs that deals with modules
- Module interface is called signature and module implementation is called structure
- Syntax for definition of module signature and structure module type  $NAME = sig$  declarations end
	- Module name must start with uppercase letter module Name = struct definitions end
- Module signature and structure do not need to be named
	- Anonymous signature and structure

sig declarations end struct definitions end

# Module language

• Module definition in Ocaml

module Name : signature = structure module Name = (structure : signature)

- Any structure has default signature
	- Declarations of all definitions from structure
	- The most general type is used in declarations
- Type checking procedure verifies signature and structure
	- Definitions in structure can be more general
	- Signature can restrict default signature of structure

#### Example of module

- Data structure includes pair of lists
- Queue + Stack

```
# let q = PairOfLists.create ();;
val q : ('_a list * '_b list) ref = {contents = ([], [])}
# PairOfLists.enqueue 1 q; PairOfLists.push 2 q;;
- : unit = ()# q;;
- : (int list * ' a list) ref = {contents = ([2; 1], [])}
# PairOfLists.dequeue q;;
- : int = 1
# q;;
- : (int list * int list) ref = {contents = ([], [2])}
# PairOfLists.pop q;;
-: int = 2
```

```
# module PairOfLists = struct
  type 'a t = ('a list * 'a list) ref
   exception Empty
  let create () = ref ([], [])
```

```
let enqueue x queue =let front, back = !queue in
   queue :=(x::front, back)
```

```
 let rec dequeue queue =
  match !queue with
  (front, x :: back) -> queue := (front, back); x | ([], []) -> raise Empty
 | (front, |) -> queue := |], List.rev front);
                dequeue queue
```
 $let push x queue = enqueue x queue$ 

```
 let rec pop queue = 
   match !queue with 
    (x::front,back) -> queue := (front,back); x
  |([], [] -> raise Empty
  | ([],back) -> queue := (List.rev back,[]);
             pop queue 
 end;;
```
# Information hiding

- Hiding abstract type of module
- Example of Stack
	- When stack is created Ocaml annotates it as abstract
	- Now, Stack1 user can not see the definition of Stack.t
	- Stack.t is hidden by signature
- Stack instance can be manipulated solely through module functions

```
# module type Stack = sig 
      type 'a t 
      exception Empty 
     val create: unit -> 'a t
      val push: 'a -> 'a t -> unit 
     val pop: 'a t -> 'a
     end ;; 
# module Stack1 = (PairOfLists:Stack);module Stack1 : Stack
```

```
# let s = Stack1.create ()::
val s : a Stack1.t = \ltabstr># Stack1.push 1 s;;
- : unit = ()# Stack1.push 2 s;;
- : unit = ()# Stack1.pop s;;
-: int = 2
# Stack1.pop s;;
- : int = 1
```
### Multiple views of module

- Restricting modules with signatures allows creation of different views to a single structure
	- For instance, we can define another view of PairOfLists
	- The same module is used for implementation of stack and queue

```
# module type Queue = 
     sig 
      type 'a t 
      exception Empty 
     val create: unit -> 'a t
      val enqueue: 'a -> 'a t -> unit 
      val dequeue: 'a t -> 'a 
     end ;;
```

```
# module Queue1 = (PairOfLists:Queue);;
module Queue1 : Queue
# let v = Queue1.create ();;
val v : a Queue1.t = \ltabstr>
# Queue1.enqueue 1 v; Queue1.enqueue 2 v;;
- : unit = ()# Queue1.dequeue v;;
- : int = 1
# Queue1.dequeue v;;
- : int = 2
```
# Priority queue

- Smallest element is at the top
- Function insert rotates left and right sub-trees

# PrioQueue.insert PrioQueue.empty 1 "hello";;

- : string PrioQueue.queue =

PrioQueue.Node (1, "hello", PrioQueue.Empty, PrioQueue.Empty)

# module PrioQueue = struct type priority  $=$  int type 'a queue = Empty | Node of priority  $*$  'a  $*$  'a queue  $*$  'a queue  $let$  empty =  $Empty$ let rec insert queue prio elt  $=$  match queue with Empty -> Node(prio, elt, Empty, Empty)  $Node(p, e, left, right)$  -> if prio  $\leq$  = p then Node(prio, elt, insert right p e, left) else Node(p, e, insert right prio elt, left) exception Queue is empty  $let$  rec remove  $top = function$ Empty -> raise Queue is empty Node(prio, elt, left, Empty) -> left Node(prio, elt, Empty, right) -> right Node(prio, elt, (Node(Iprio, lelt, , ) as left), (Node(rprio, relt,  $\,$ ,  $\,$ ) as right)) -> if  $|$ prio  $\leq$  rprio then Node(lprio, lelt, remove\_top left, right) else Node(rprio, relt, left, remove\_top right)  $let$  extract = function Empty -> raise Queue\_is\_empty  $Node(prio, elt, , )$  as queue  $\rightarrow (prio, elt, remove top queue)$ end;;

#### Parametrized modules

- Parametrized modules or functors
- Parametrized modules are generic modules based on modules that are passed as the arguments
	- ADT can be passed as parameter to host module to provide the data type and operations defined by parameter ADT to host
	- Relation between parametized modules and modules are similar to relationship between functions and values
	- As function call constructs new value, invocation of parametrized module constructs new module
	- Functors are functions from modules to modules

#### Parametrized modules

- Functors extend programming language with constructs that improve the reusability of code
- Syntax of functor definition is close to syntax of function definition functor ( Name : signature ) -> structure
	- Including abbr.

module Name1 ( Name2 : signature ) = structure

- Example of simple functor Couple that uses parameter module Q
	- Q defines type Q.t
	- Couple defines type Couple.t =  $Q.t * Q.t$

```
# module Couple = functor (Q : sig type t end ) ->
   struct type couple = Q.t * Q.t end ;;
```
#### Parametrized modules

- Functor with more than one parameter modules
	- Basic syntax
	- Abbreviated syntax

functor ( Name1 : signature1 ) ->

...

functor ( Namen : signaturen ) -> structure

module Name (Name1:signature1) . . . (Namen:signaturen) = structure

– Functor application

module Name = <functor> ( structure1 ) . . . ( structuren )

- Closed functor is a functor that does not reference other functors but parameters
	- The use of closed functors improve genericity of code

#### Example of functor

```
# type comparison = Less | Equal |
                      Greater;;
type comparison = Less | Equal | Greater
# module type ORDERED_TYPE =
  sig
   type t
    val compare: t -> t -> comparison
  end;;
```
 $#$  module Set  $=$  functor (Elt: ORDERED\_TYPE) -> struct type element  $=$  Elt.t type  $set = element$ let empty  $= []$ let rec add  $x =$  match s with  $[ ] -> [x]$  | hd::tl -> match Elt.compare x hd with Equal  $-> s$  (\* x is already in s \*) | Less  $\rightarrow x :: s$  (\* x is smaller than all elements of s \*)  $|$  Greater -> hd :: add x tl let rec member  $x =$  match s with [] -> false | hd::tl -> match Elt.compare x hd with Equal  $\rightarrow$  true  $(* \times$  belongs to s  $*)$ | Less  $\rightarrow$  false  $(* x is smaller than all elements of s *)$  | Greater -> member x tl end;;

```
# module OrderedString =
   struct
   type t = string
   let compare x y = if x=y then Equal else if x < y then Less else Greater
   end;;
module OrderedString :
 sig type t = string val compare : 'a \rightarrow 'a \rightarrow comparison end
# module StringSet = Set(OrderedString);;
module StringSet :
  sig
  type element = OrderedString.t
  type set = element val empty : 'a list
   val add : OrderedString.t -> OrderedString.t list -> OrderedString.t list
   val member : OrderedString.t -> OrderedString.t list -> bool
  end
# StringSet.member "bar" (StringSet.add "foo" StringSet.empty);;
-: bool = false
```